# <<WindowsVista

<<Windows Vista >>

- 13 ISBN 9787302177890
- 10 ISBN 7302177899

出版时间:2008-9

页数:372

PDF

更多资源请访问:http://www.tushu007.com

#### <<Windows Vista >>

 $\mathcal{R}$ 

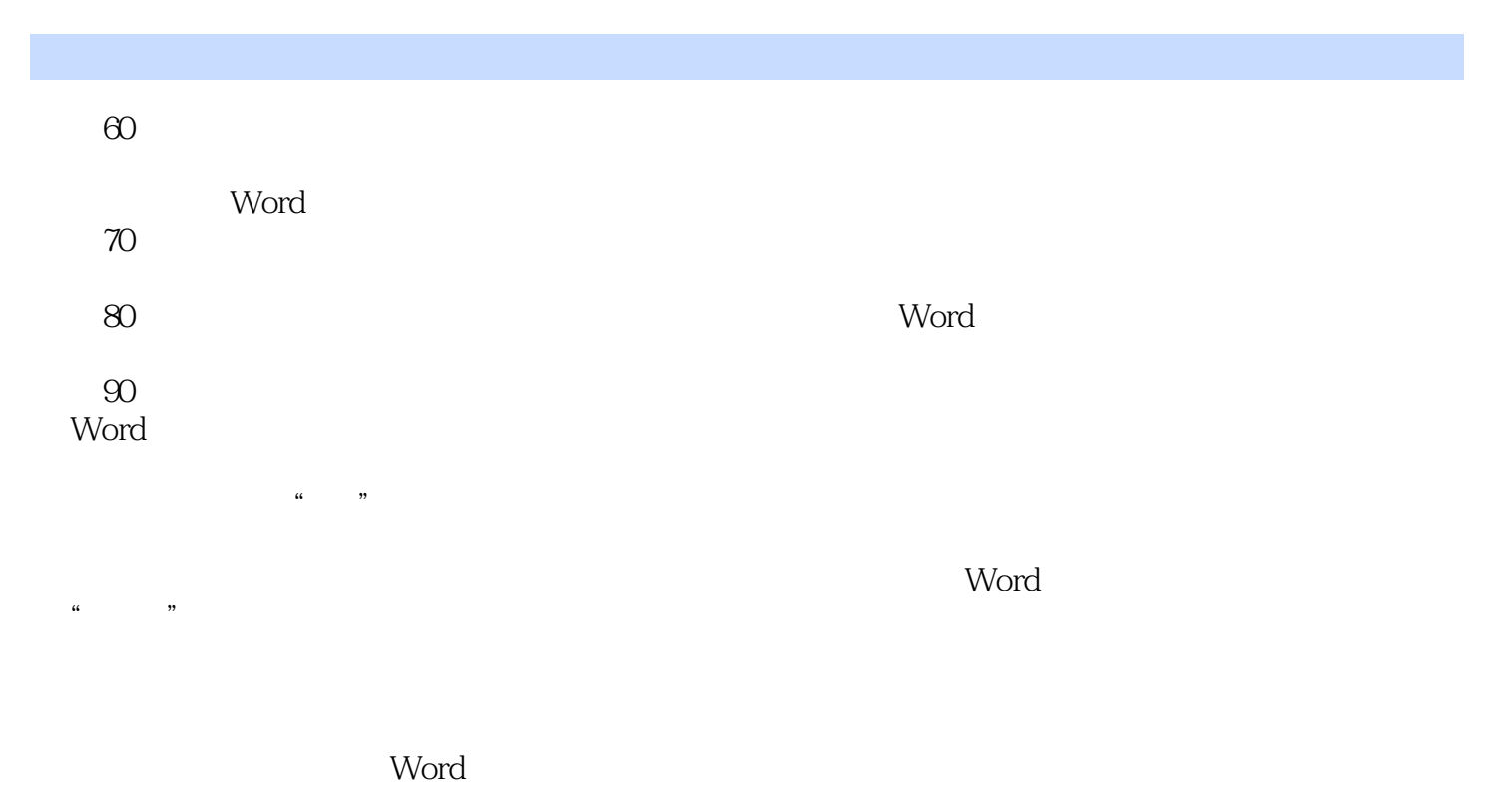

 $\alpha$  and  $\alpha$  is the contract of the contract of the contract of the contract of the contract of the contract of the contract of the contract of the contract of the contract of the contract of the contract of the contract

 $\mathbb{W}\text{ord}$ 

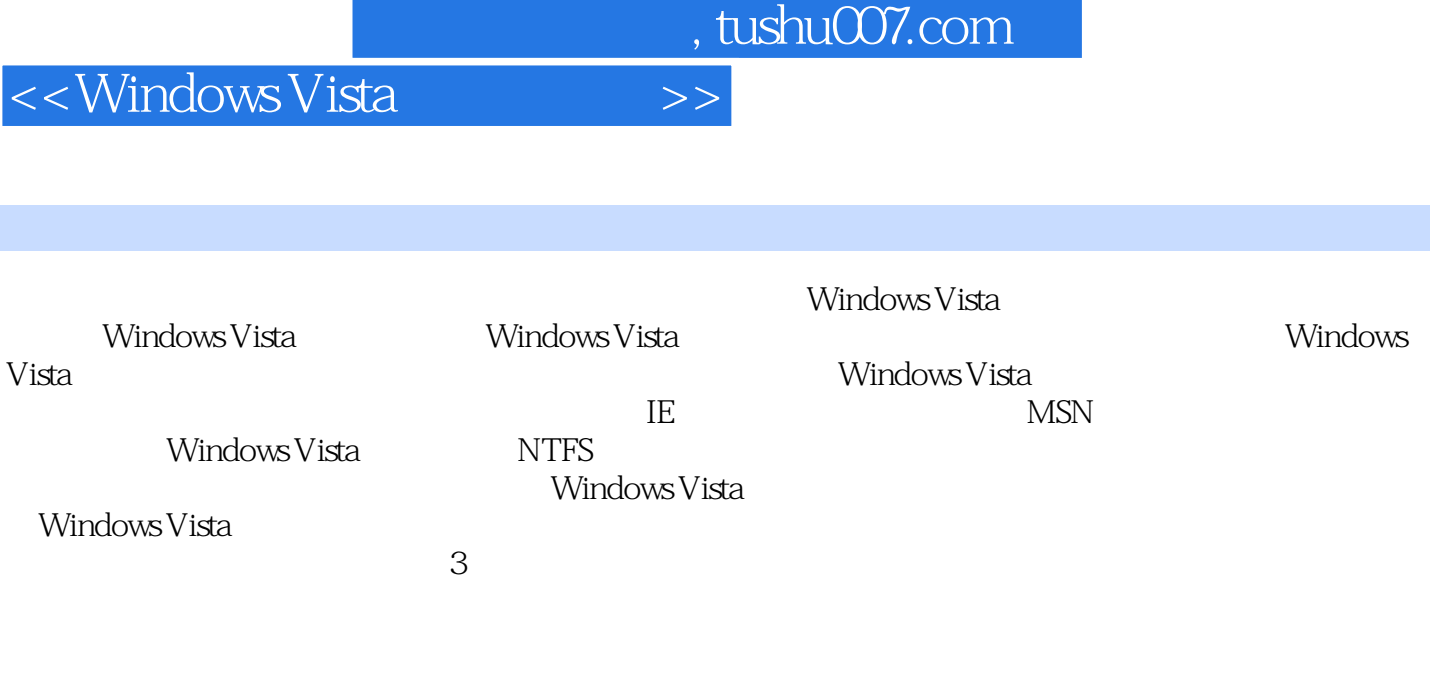

Windows Vista Windows Vista

 $\,$   $\,$ 

## <<WindowsVista

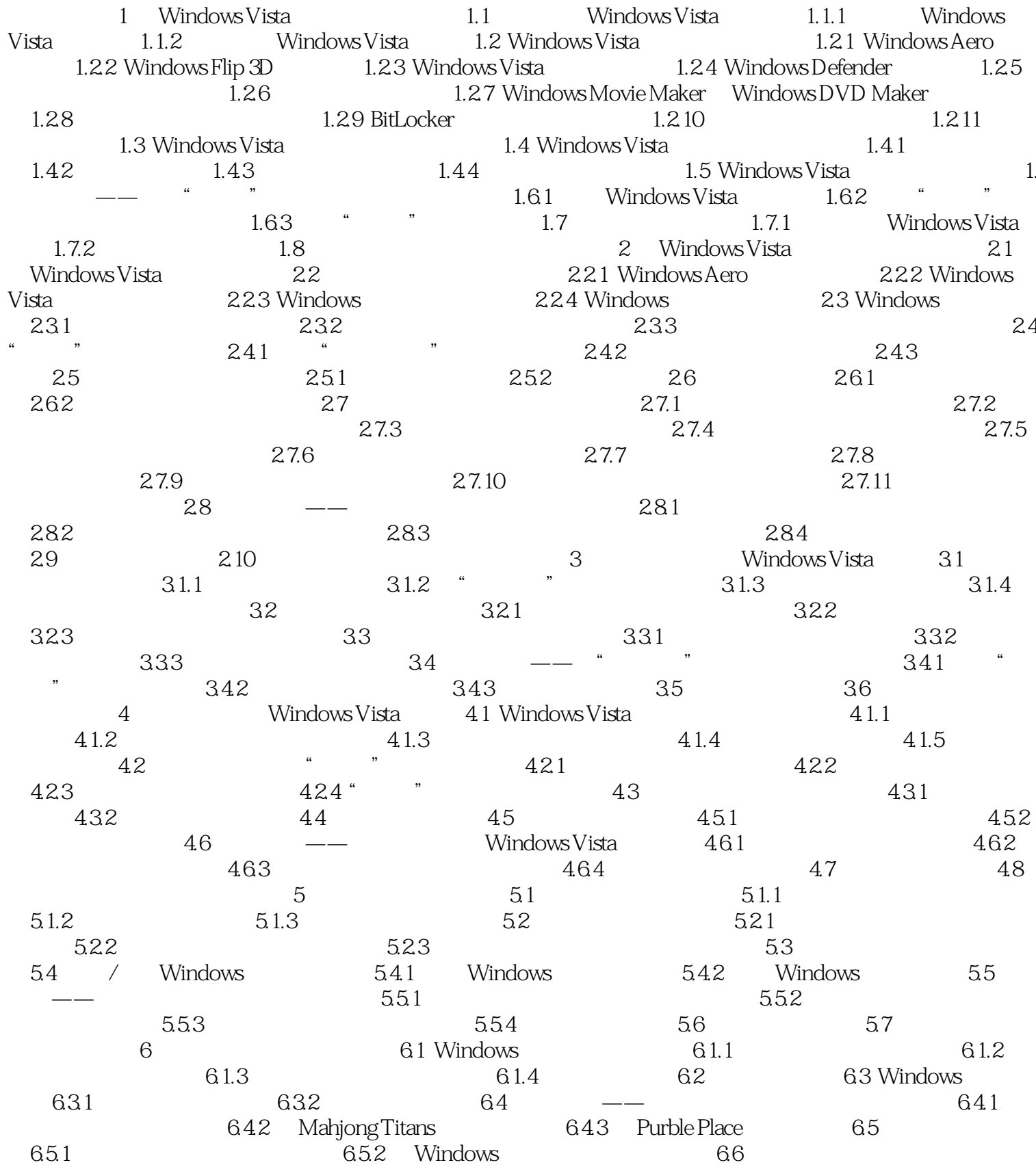

 $\,$ 

#### <<WindowsVista

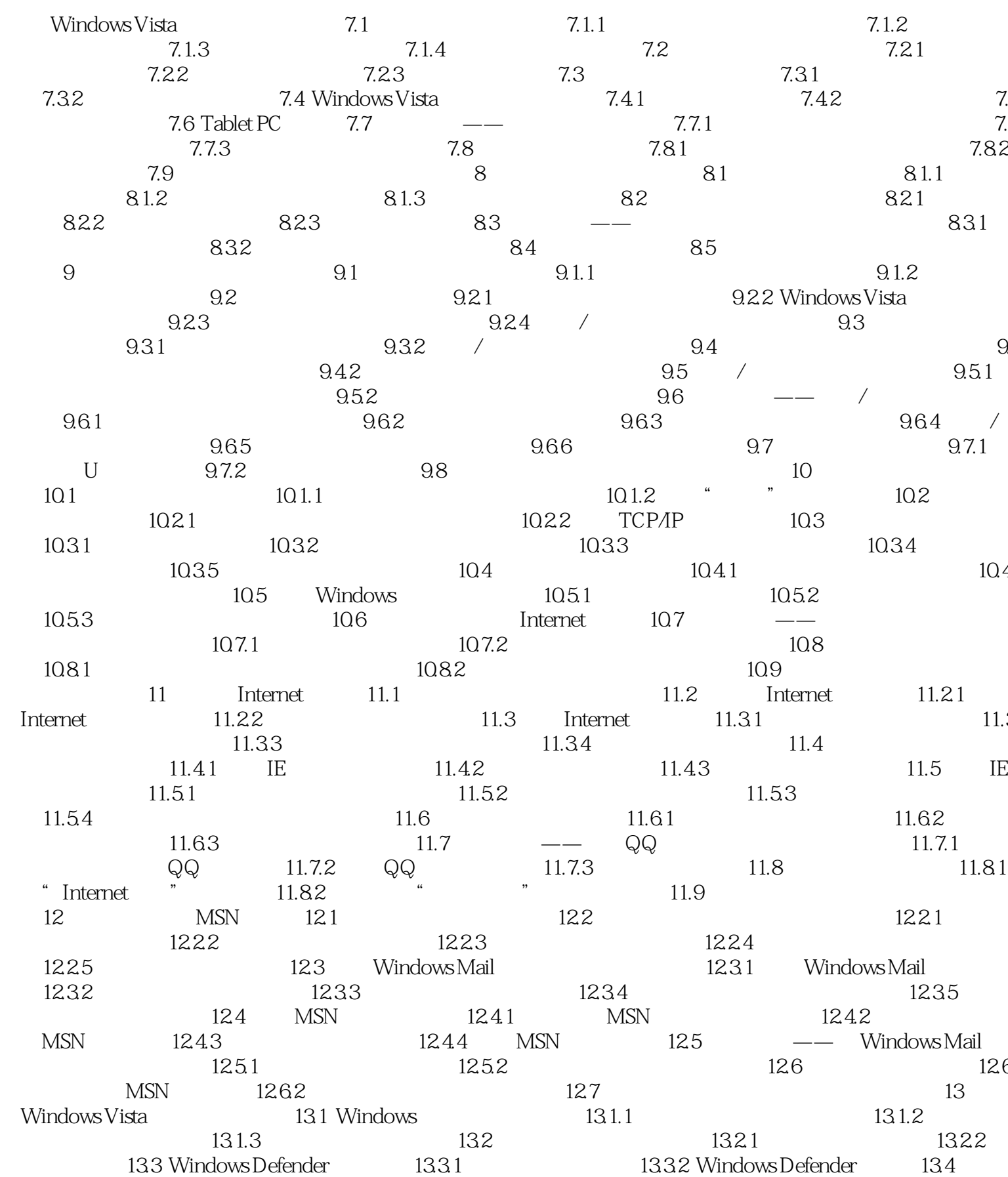

## <<WindowsVista

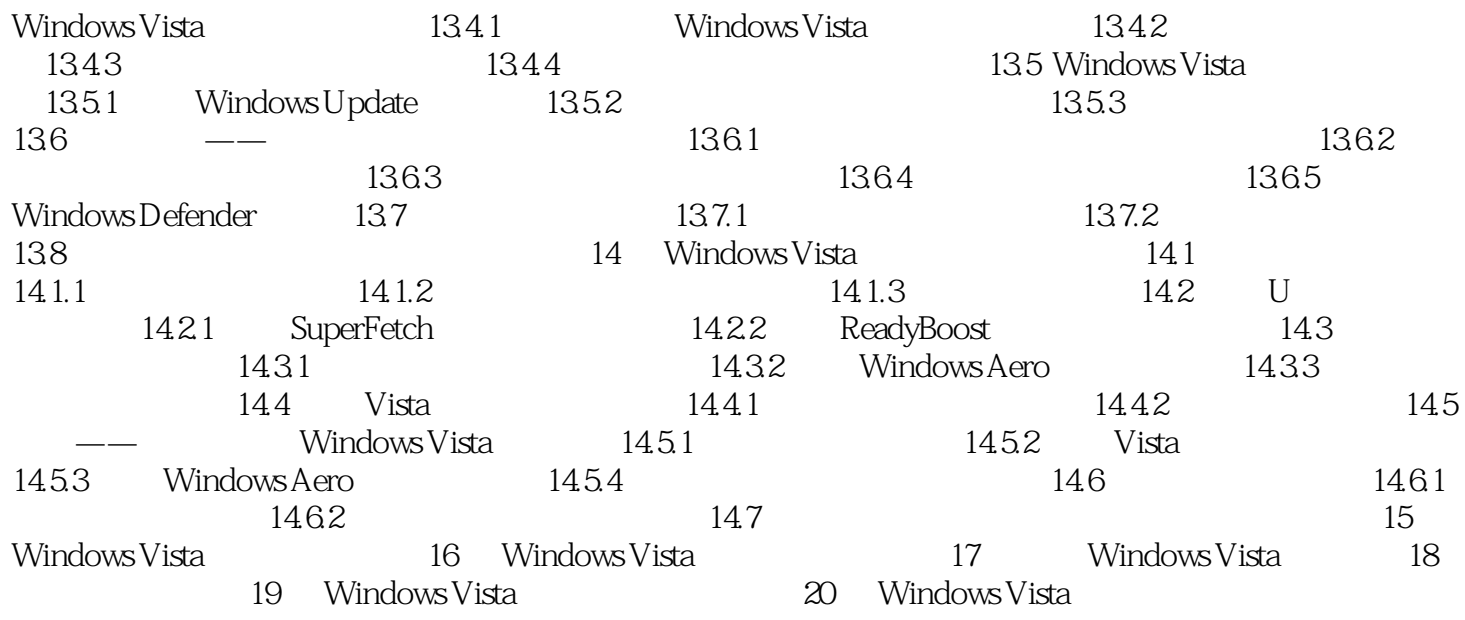

 $\rightarrow$ 

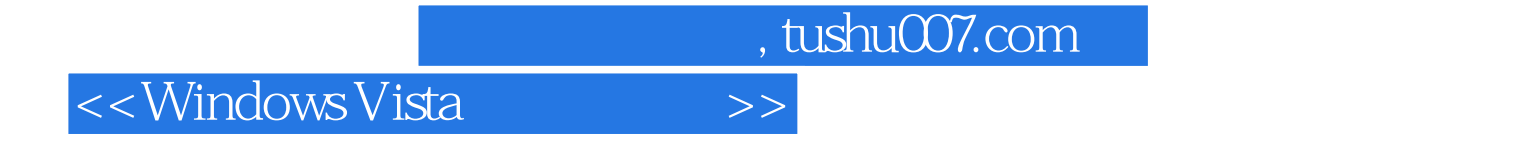

Windows Vista WindowsVista WindowsVista

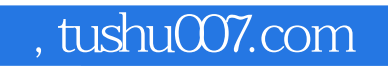

### <<WindowsVista >>

本站所提供下载的PDF图书仅提供预览和简介,请支持正版图书。

更多资源请访问:http://www.tushu007.com